## Hinzufügen von Schul-Apps in Microsoft Office 365

(z. B. Stundenplan oder Moodle) zum App-Startfeld

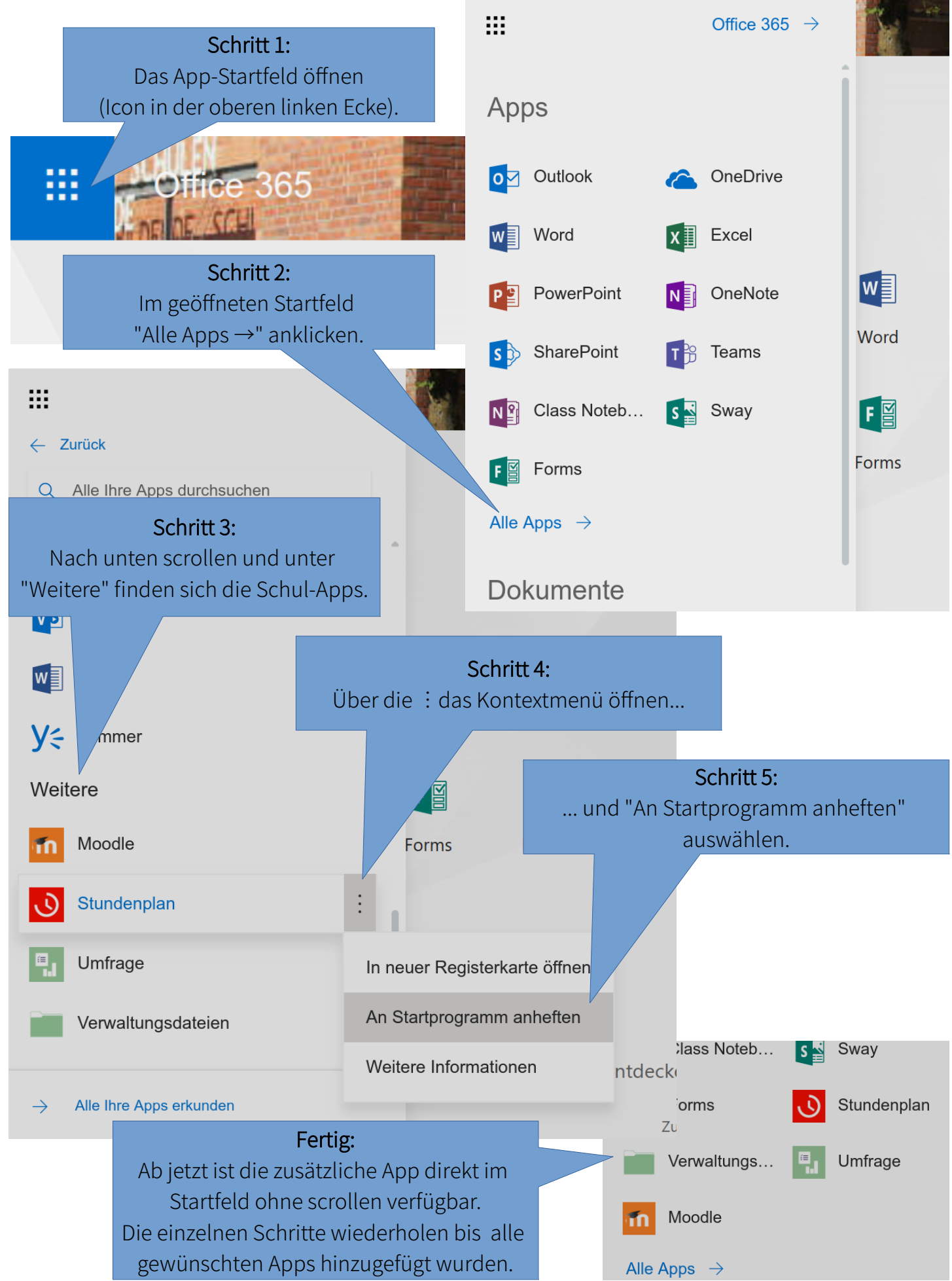